**Análise de Dados Categóricos – Aula Inicial**

**Primeira parte: Introdução**

**1. Ilustração: O que você vê na foto?**

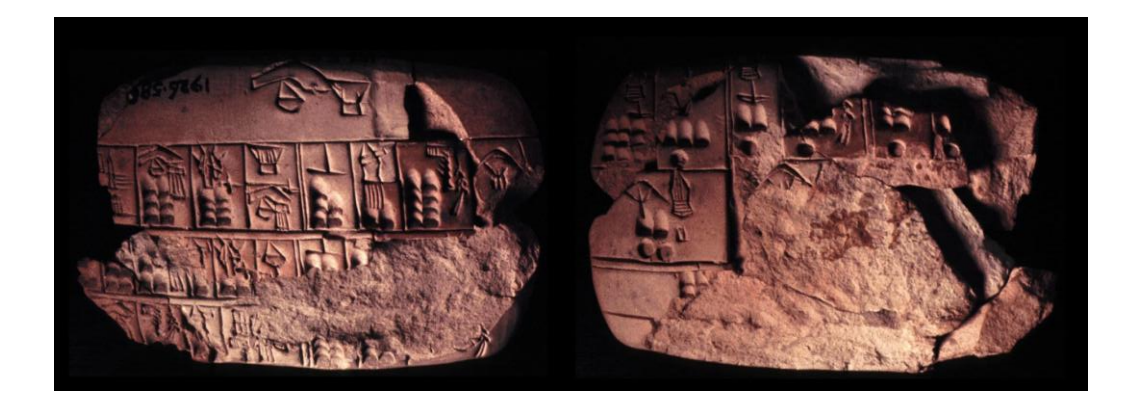

**Classificação como uma das mais antigas operações realizadas pela humanidade, talvez antes da mensuração por uma escala.**

# **2. Mensuração**:

Atribuição de numerais (por exemplo: 3, III, 11) a objetos de acordo com certas regras.

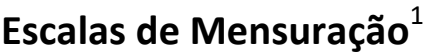

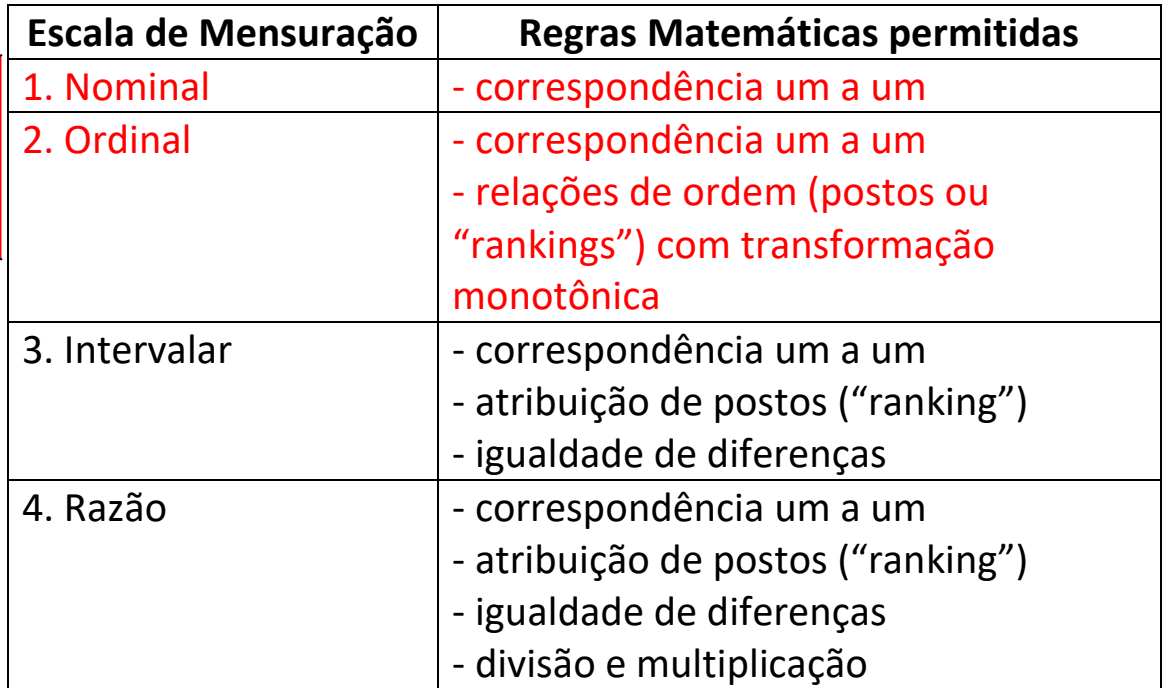

1. e 2. são usualmente chamados de **dados categóricos** ou dados qualitativos.

Dados nas escalas 3 e 4 são às vezes **categorizados.**

**Escalonamento:** Tem como objetivo melhorar o nível da escala de mensuração dos dados e capturar toda a informação contida nos mesmos<sup>2</sup>. Ex: dados em escala nominal transformados em ordinal, intervalar ou razão. Dados em escala intervalar ou razão em geral não necessitam de escalonamento. Dados ordinais podem ter um escalonamento ótimo.

**<sup>.</sup>**  $<sup>1</sup>$  Stevens, S.S. 1951. Mathematics, measurement and psychophysics. In Stevens, S.S. (ed.),</sup> *Handbook of Experimental Psychology*. New York: Wiley.

 $<sup>2</sup>$  Nishisato, S. 2007. Multidimensional nonlinear descriptive analysis. Boca Raton: CRC Press.</sup>

# **3. Classificação e contagem (frequências)**

Veja uma simplificação de uma das placas de argila da foto

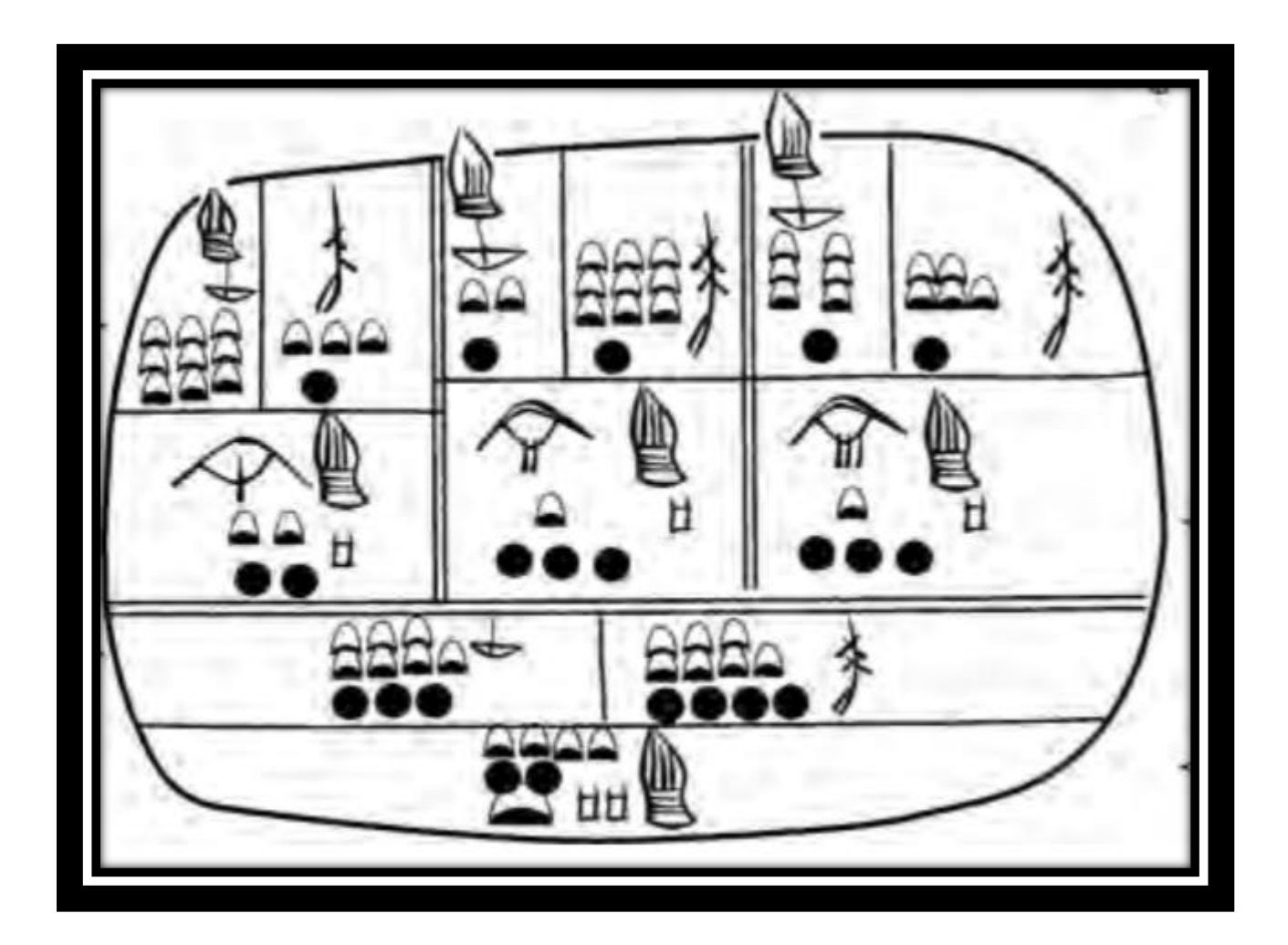

O que os símbolos representam?

Atribuir números a cada classificação. Escreva na sua cópia da placa. Você vê a indicação de algum padrão conhecido na placa de argila simplificada?

Como poderiam ser representadas, modernamente, as classificações e contagens feitas há mais de 5000 anos atrás?

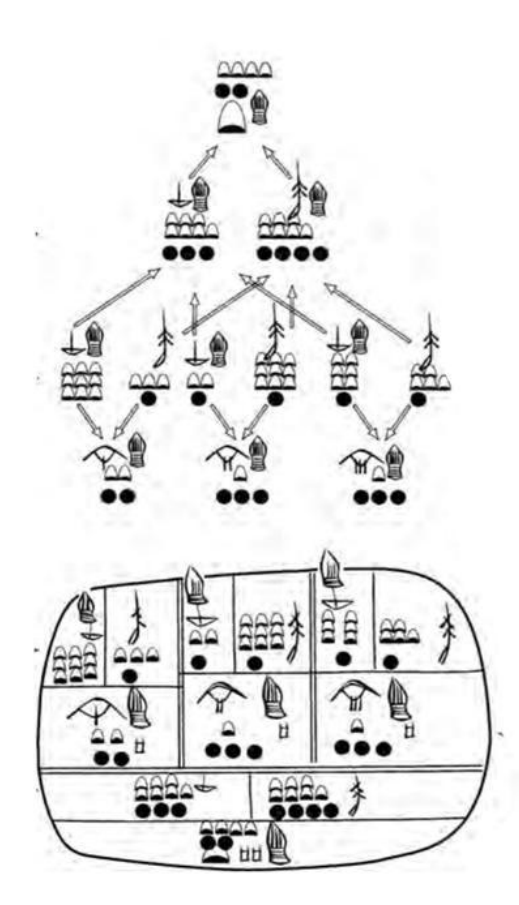

Construir a tabela que você acredita poder representar melhor as informações da placa de argila.

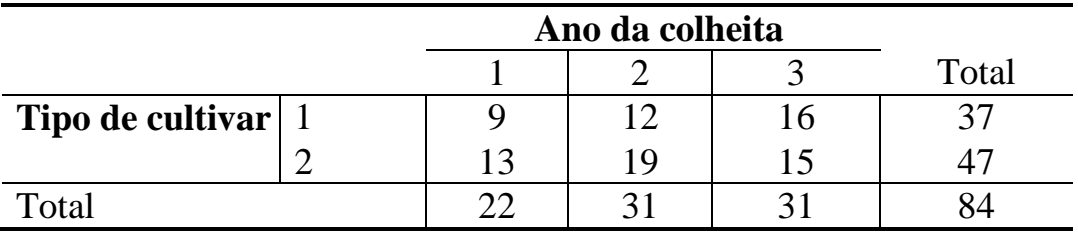

### **4. Tabelas de contingência:**

- o Podemos adotar a seguinte notação para os dados de uma tabela de contingência bidimensional:
	- → n<sub>ij</sub> representando os **valores observados** na célula (i,j)
	- $\rightarrow$  0 símbolo (+), ou o símbolo ( $\bullet$ ) representando o somatório na respectiva dimensão (*i* ou *j*, *i*= 1, 2, ..., *l* e *j* = 1, 2, ..., *c*).

Veja a tabela a seguir para *i*= 1, 2, ..., *l* e *j* = 1, 2, ..., *c:*

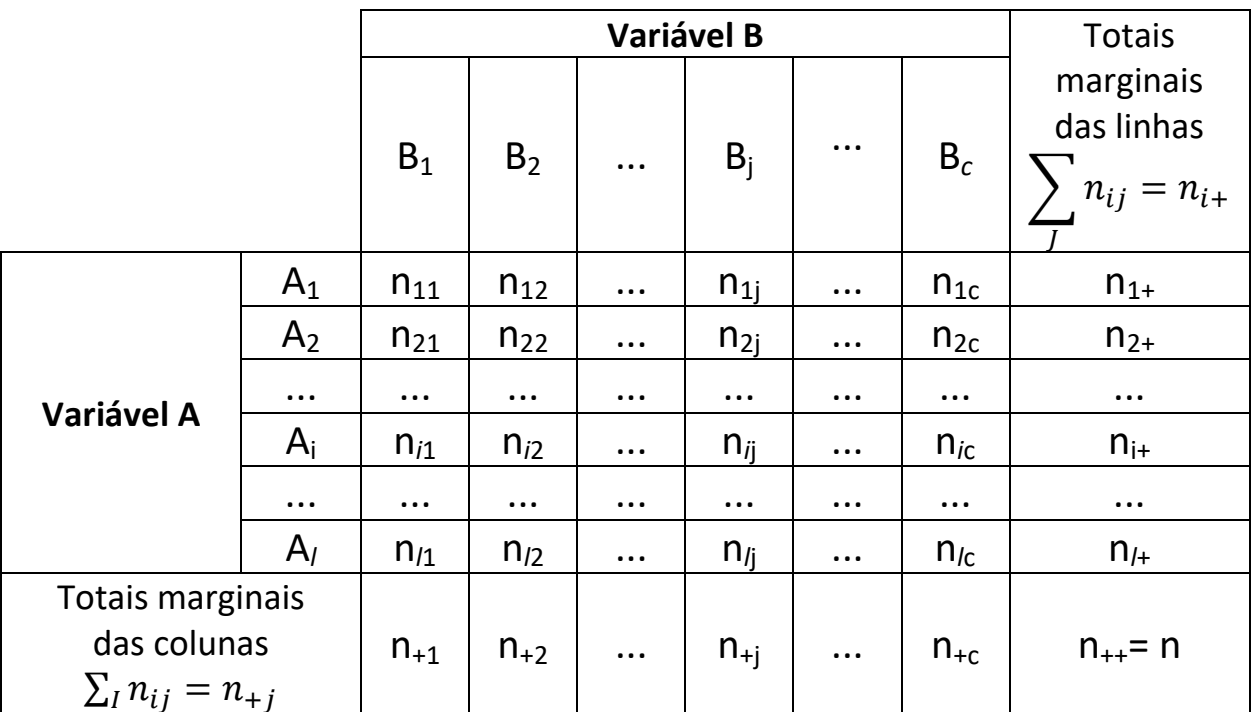

- o Notar que as categorias atribuídas a ambas as variáveis devem ser **mutuamente exclusivas** e **exaustivas**.
- o Uma indagação motivadora de pesquisa poderia ser: *"Há independência entre a variável de linha (A) e a variável de coluna (B)?"*

Mais formalmente<sup>3</sup>, temos a tabela de contingência definida assim:

- o As frequências observadas *nij* formam um conjunto *O* de *N=n++* entidades, classificadas ao mesmo tempo em uma partição  $I = \{i_1, ..., i_l\}$  e uma partição  $J = \{i_1, ..., i_c\}$  de acordo com as categorias de cada uma das duas variáveis.
- $\circ$  Uma das variáveis (linha) apresenta I categorias,  $i \in I$ , e a outra variável (coluna) *c* categorias, *j* ∈ *J.*
- o A tabela formada pelos números de co-ocorrência, *nij*, ou seja, as cardinalidades das interseções par a par *i*  $\cap$  *j* (*i*  $\in$  *l; j J*), é chamada de tabela de contingência ou de classificação cruzada.
- o As cardinalidades das classes *i* ∈ *l* e *j* ∈ *J* são usualmente denominadas marginais, representadas por *ni+* e *n+j* , respectivamente.
- o As proporções observadas, *pij = nij /N, pi+ = ni+ /N* e *p+j = n+<sup>j</sup> /N* são frequentemente utilizadas, constituindo a matriz *P = (pij)* de proporções.
- o Quando o conjunto de entidades *O* é uma amostra aleatória de uma população, a tabela de contingência equivalente *N = (nij)* ou, mais corretamente, *P = (pij)*, é considerada como uma estimativa da distribuição bivariada associada às duas variáveis categóricas.
- $\circ$  Considere que os símbolos gregos  $\pi_{ii}$ ,  $\pi_{i+}$  e  $\pi_{+i}$  representam os parâmetros da distribuição a partir da qual os dados foram observados e obtidos os estimadores  $p_{ij}$ ,  $p_{i+}$  e  $p_{+j}$ , respectivamente.

**.** 

 $3$  Ver, por exemplo, Mirkin, B. 2001. Eleven Ways to Look at the Chi-Squared Coefficient for Contingency Tables, *The American Statistician*, Vol. 55, No. 2 (May, 2001), pp. 111-120

- $\circ$  Logo,  $\pi$ <sub>ii</sub> representa a probabilidade de que uma observação retirada da população seja da i-ésima categoria da variável de linha e da j-ésima categoria da variável de coluna.
- o Considere então *Fij* como sendo a frequência esperada na célula *ij* da tabela ao observarmos *N* casos. Ou seja, *Fij = N*   $\times \pi_{ij}$ . Logo,  $F_{ij} = E(n_{ij})$ .
- o Independência estatística pode ser entendida pela hipótese H0: π*ij =* π*i+×* π*+j*
- o Logo, *Fij = N ×* π*i+×* π*+j* , onde os parâmetros marginais são geralmente desconhecidos.
- o As estimativas por MV para as proporções marginais podem ser obtidas empiricamente: *pi+ = ni+ / N* e *p+j = n+j / N.* (Veremos nas próximas aulas)
- $\circ$  Então  $E_{ij} = N \times p_{i+} \times p_{+j}$ . Alternativamente,  $E_{ij} = (n_{i+} \times n_{+j})/N$ . *Eij* é o valor esperado (estimado) na célula *ij* **se as duas variáveis são independentes**, estimativa de *Fij.*

o Podemos realizar então um *teste de hipóteses não-paramétrico*, no qual as hipóteses são:

 $H_0$ : as variáveis de linha e de coluna que formam a tabela são *independentes*

H<sub>1</sub>: as variáveis de linha e de coluna que formam a tabela *não* são independentes (isto é, as variáveis de linha e de coluna são *associadas*)

Resumindo, de uma forma mais intuitiva:

- $\circ$  Observe que  $(n_{i+}/n_{++})$  é uma estimativa da probabilidade de obtermos um item que pertença à categoria  $A_i$  e que  $(n_{+i}/n_{+i})$ é uma estimativa da probabilidade de obtermos um item que pertença à categoria B<sub>j</sub>.
- o Portanto, se consideramos H<sup>0</sup> (as variáveis A e B são *independentes*), a probabilidade de obtermos um item em A*<sup>i</sup>* **e** B<sup>j</sup> simultaneamente será igual a:

 $P(A_i \in B_i) = P(A_i) \times P(B_i) = (n_{i+}/n_{i+1}) \times (n_{+i}/n_{+i})$ 

 $\circ$  Logo, podemos definir um novo valor na situação H<sub>0</sub> (independência entre as variáveis), o *valor esperado estimado*(*eij)* em cada célula da tabela, que tem um total de observações  $n_{++}$ = N, que seria:

$$
e_{ij} = (n_{i+}/n_{++}) \times (n_{+j}/n_{++}) \times n_{++} = (n_{i+} \times n_{+j})/n_{++}
$$

Então, podemos utilizar uma métrica que relacione o que foi observado ao que teria sido observado na situação H0: a *estatística qui-quadrado de Pearson*, que podemos representar por

$$
\chi^{2} = \sum_{i=1}^{l} \sum_{j=1}^{c} \frac{(n_{ij} - e_{ij})^{2}}{e_{ij}}
$$

- o Pode-se mostrar que se A e B são variáveis independentes e os valores *eij* são suficientemente grandes (na prática *eij* ≥ 5), a estatística acima é uma variável aleatória que pode ser representada aproximadamente por uma *distribuição teórica qui-quadrado* com *(l -1) × (c-1) graus de liberdade*.
- o Esta distribuição teórica tem como valor esperado (média) o número de graus de liberdade, e é assimétrica positiva (veja tabela anexa, ao final do exemplo)
- $\circ$  A hipótese nula H<sub>0</sub> será rejeitada se a estatística de teste calculada for maior do que o valor crítico de X2:

$$
\chi^2_{calc.} \geq \chi^2_{\alpha,(l-1)\times (c-1)GL}
$$

o Os valores esperados *eij* (valores teóricos) podem ser calculados para a tabela do exemplo:

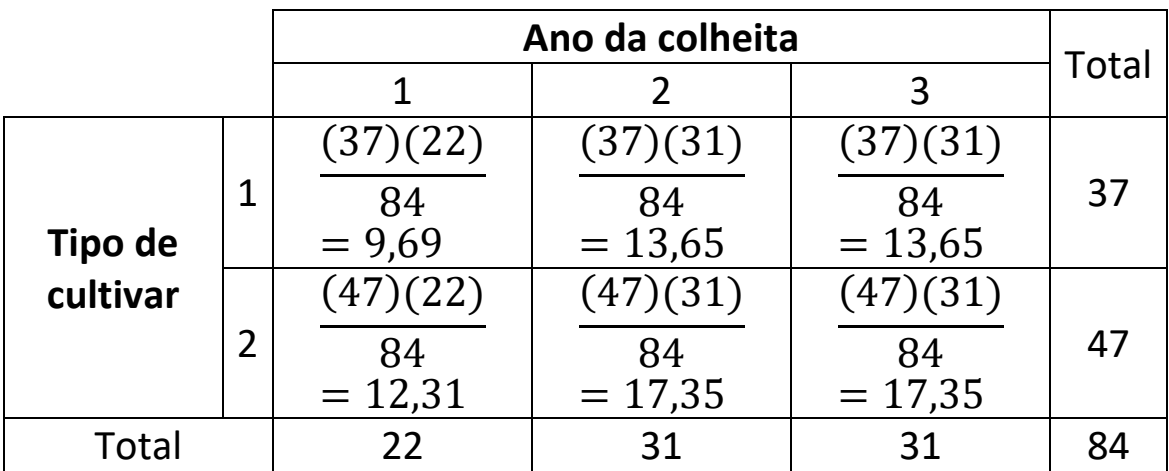

o Podemos agora calcular o valor da estatística de teste quiquadrado  $(\chi^2)$ :

$$
\chi^{2} = \sum_{i=1}^{l} \sum_{j=1}^{c} \frac{\left(o_{ij} - e_{ij}\right)^{2}}{e_{ij}} = \frac{(9 - 9.69)^{2}}{9.69} + \frac{(12 - 13.65)^{2}}{13.65} + \frac{(13 - 12.31)^{2}}{12.31} + \frac{(19 - 17.35)^{2}}{17.35} + \frac{(15 - 17.35)^{2}}{17.35}
$$

$$
\chi^{2} = 1.1662
$$

Na *tabela*, veremos o valor crítico para a regra de decisão:

$$
\chi^2_{\alpha=0,05,(2-1)\times(3-1)GL}=5,991
$$

 ${\rm Chi}\mbox{-}{\rm Square}$  Distribution Table

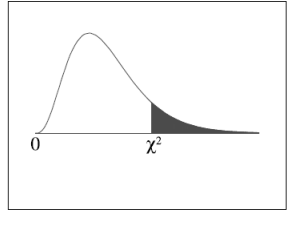

The shaded area is equal to  $\alpha$  for  $\chi^2 = \chi^2_{\alpha}$ .

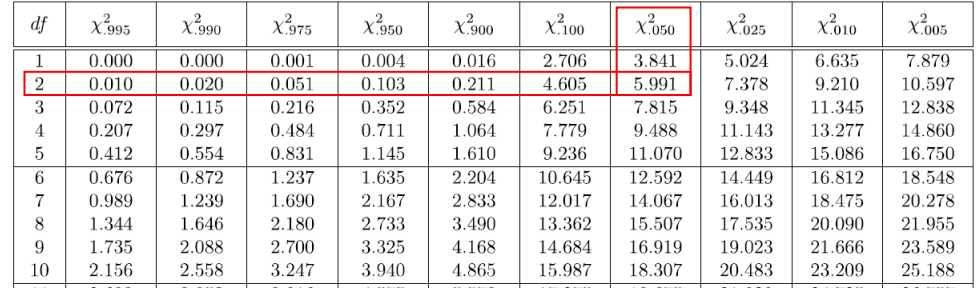

o Qual a decisão, no nível de significância α = 0,05? Interprete esta decisão.

# **2ª Parte: Classificação de dados categóricos (Nishisato, 2007)**

Como são as estruturas de dados (tabelas ou matrizes) para os diferentes tipos de dados categóricos?

- **1. Dados de incidência**
- **2. Dados de dominância**

# **1. Dados de Incidência**

Seus *elementos* são a ausência (0) ou presença (1) de um atributo, que nos dão as frequências de tais atributos.

# **1.1 Tabelas de Contingência (bidimensional)**

Os dados representam as frequências conjuntas de **dois** conjuntos de categorias.

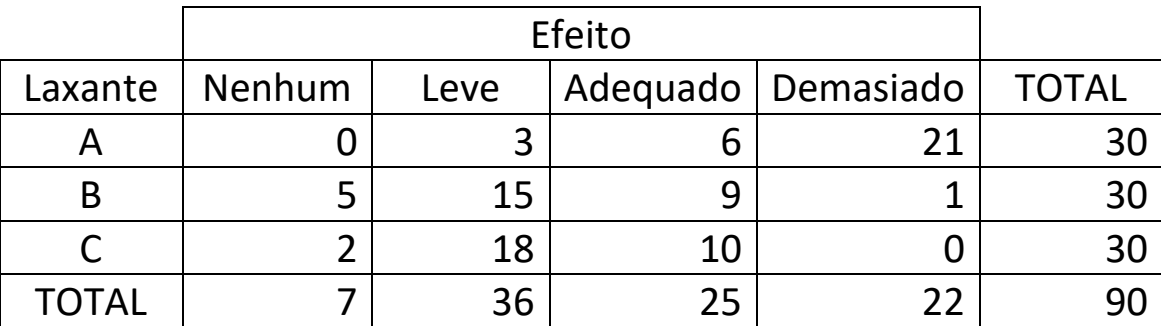

Exemplo: Tipos de laxantes e efeitos

# **1.2 Dados de Múltipla Escolha**

Extensão da tabela de contingência bidimensional, usada para mais de duas variáveis categóricas. Difícil representação em tabelas com mais de três variáveis categóricas e maior possibilidade de células em branco. É preferível utilizar a forma de matriz indicadora (*respondentes ou sujeitos* por categorias de

perguntas de múltipla escolha – *objetos,* mutuamente exclusivas e exaustivas).

Ex: **Pergunta1**: Faixa Etária [20-30; 31-40; 41 +]

**Pergunta2**: Você concorda com nova lei de porte de armas? [sim; não]

**Pergunta3**: Em que região você mora? [A; B; C; D]

Exemplo de matriz indicadora com os dados:

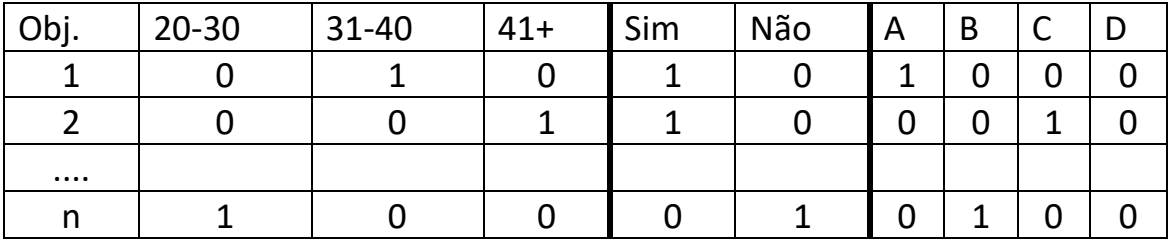

# **1.3 Dados de Separação ("Sorting Data")**

Não são largamente utilizados, mas há situações em que são necessários.

**Exemplo**: Sete disciplinas: A= Inglês; B= História; C= Matemática; D= Física; E=Psicologia; F= Biologia; G= Educação. A um número de alunos ou *sujeitos* (n = 8, por exemplo) é solicitado que comecem com o numeral 1 em qualquer disciplina e então continuar com este numeral para todas as disciplinas similares. Passar então para o numeral 2 e repetir a operação até que todas as disciplinas estejam agrupadas em "pilhas" de similaridade. A decisão sobre o número de "pilhas" e sobre o tamanho das mesmas é arbitrário (não há restrições quanto ao julgamento).

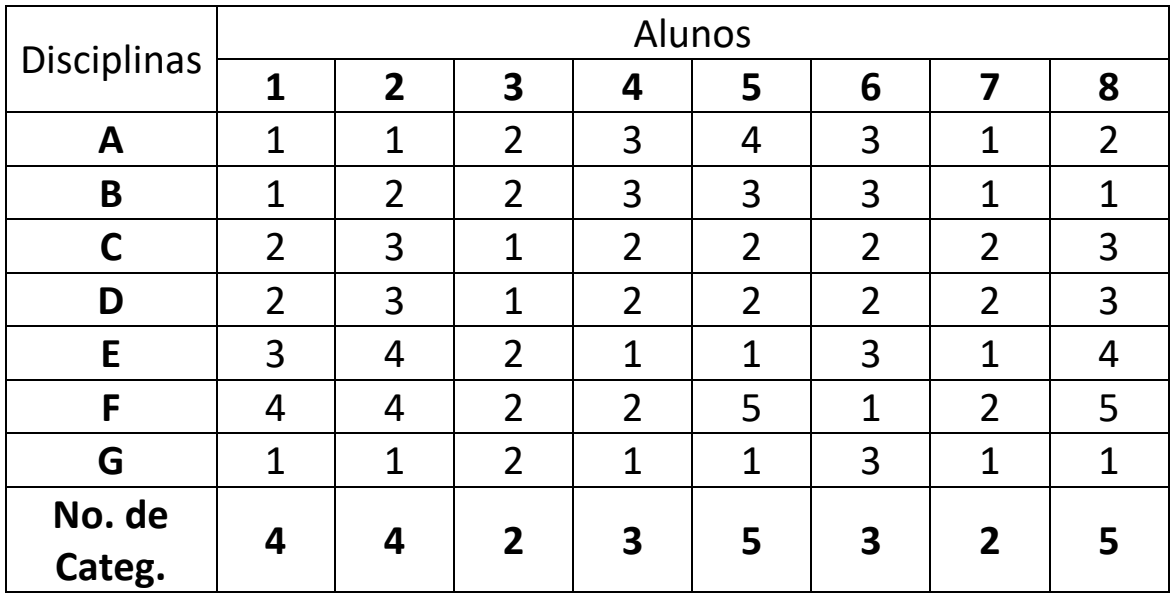

#### **Pergunta:**

Como representar as respostas para a linha A: [11234312] em termos de matriz indicadora com as linhas sendo as disciplinas e as colunas sendo os respondentes e suas respectivas categorias?

### **Resposta**:

[ (1000), (1000), (01), (001), (00010), (001), (10), (01000) ]

### **2. Dados de dominância**

Aqui os *elementos dos dados* são as mensurações ordinais e o objetivo da quantificação é distinto daquele para os dados de incidência. Usado em pesquisas de marketing, por exemplo.

### **2.1 Dados de comparação par-a-par**

Os respondentes (*sujeitos*) decidem para cada par apresentado qual a preferência ou qual elemento do par é mais importante. Para dois *objetos* (*X<sup>j</sup> , Xk*) a resposta do *sujeito i* é codificada assim:

$$
_{i}f_{jk} = 1 \text{ se } X_{j} > X_{k}
$$
  
0 se  $X_{j} = X_{k}$   
-1 se  $X_{j} < X_{k}$ 

É também comum usar a codificação 1, 2 e 0, para preferência pelo primeiro elemento, segundo elemento e ausência de preferência, respectivamente.

**Exemplo**: Comparação par-a-par entre *quatro* frutas, feita por *cinco* indivíduos, para os pares: A: (maçã, pera), B: (maçã, manga), C: (maçã, uva), D: (pera, manga), E: (pera, uva), F: (manga, uva), utilizando a codificação 1, 2 e 0 vista acima.

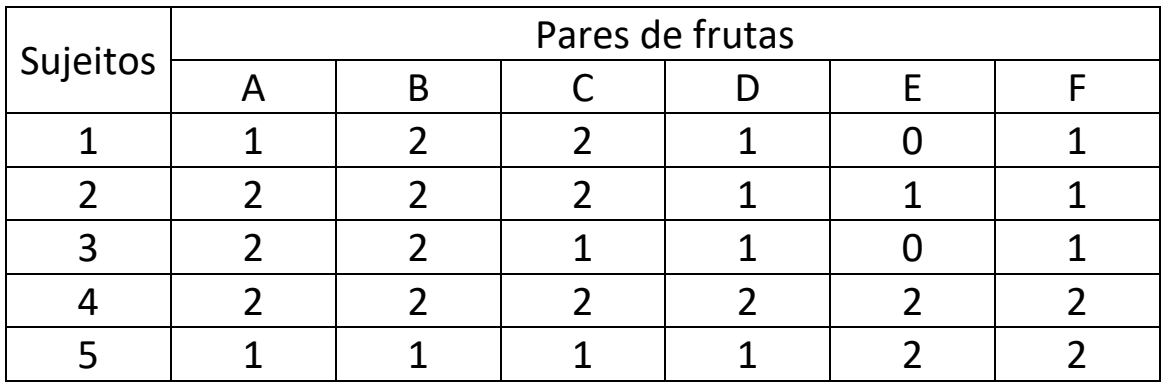

# **2.2 Dados ordenados por postos**

Respostas codificadas como 1, 2, 3, etc., onde "1" indica a primeira escolha ou a mais preferida, e o numeral maior corresponde à última escolha.

Exemplo: Cinco gerentes (A, B, C, D, E) classificaram sete candidatos a uma vaga de emprego após entrevista. No caso de empate, utiliza-se o posto médio. Por exemplo, se dois candidatos são as primeiras preferências, a eles é dados o posto 1,5. Se os três primeiros estão empatados, cada um recebe o posto 2. Desta forma, a soma de todos os postos é fixa, sendo igual a  $n(n+1)/2$ 

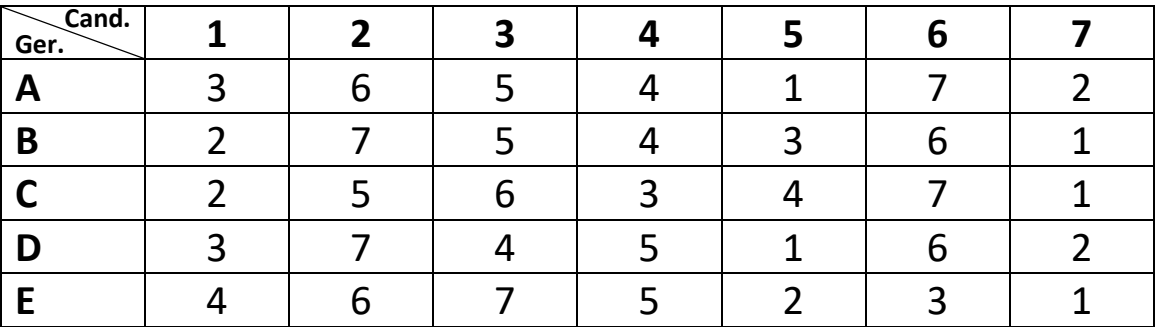

### **2.3 Dados com categorias sucessivas**

Em essência, o mesmo que dados de incidência do tipo múltiplaescolha, só que o mesmo conjunto de categorias sucessivas

ordenadas é utilizado para o julgamento de todas as perguntas (é muito utilizado em "*surveys*" sobre atitudes, satisfação, etc.).

Exemplo: Considere o seguinte conjunto de categorias: 1 = Baixa; 2 = Média; 3 = Alta. Cinco indivíduos são questionados quanto à motivação para: fazer exercícios físicos, fazer dieta, fazer tratamento clínico contra obesidade, fazer tratamento cirúrgico contra obesidade.

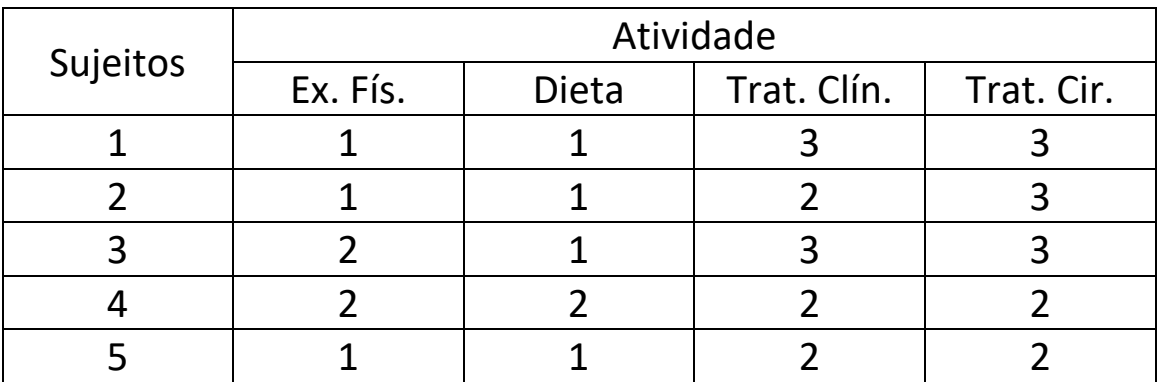

Por que não nos referimos a esta tabela como contendo dados de múltipla escolha apenas?

Podemos fazer o escalonamento dos "tratamentos" (atividades), através de algum critério, mas também os limites (fronteiras) das categorias, um entre "Baixa" e "Média" e outro entre "Média" e "Alta".

Sendo assim, teremos os dados convertidos a dados *ordenados* por postos, tanto para os limites das categorias quanto para os "tratamentos". Esta é a razão para considerarmos este caso especial de dados de múltipla-escolha como dados de dominância.

**Leitura complementar:** *A Matemática da Escolha Social*, de Steffenon e Jabuinski (arquivo pdf anexo). Seis métodos de escolha majoritária (1.3.1 a 1.3.6) para discussão em aula.